### <mark>การวางแผนการทำงานในสำนักงาน</mark>

#### ความหมายของการวางแผน

ึการวางแผน (planning) เป็นหน้าที่หนึ่งของการบริหาร โดยวิเคราะห์ข้อมูลที่เกี่ยวข้องในอดีตปัจจุบัน และคาดคะเนเหตุการณ์ในอนาคต การวางแผนเป็นส่วนที่ทำให้องค์การบรรลุจุดมุ่งหมาย

การวางแผน เป็นหน้าที่สำคัญในกระบวนการของการจัดการซึ่งเกี่ยวข้องกับการตัดสินใจ กำหนด วัตถุอุประสงค์และแนวทางในการปฏิบัติล่วงหน้า โดยการวิเคราะห์จากสภาวะแวดล้อมของโอกาสและ ข้อจำกัดต่างๆ ที่องค์การมีอยู่ เป็นการวิเคราะห์ข้อมูลที่มีอยู่ทั้งในอนาคต และปัจจุบัน พร้อมทั้งประเมิน สภาวะแวดล้อมในอนาคต เพื่อกำหนดแนวปฏิบัติที่จะนำไปสู่ความสำเร็จตามวัตถุประสงค์ที่กำหนดไว้ ึการวางแผน คือ การเชื่อมโยงจากที่เป็นอยู่ในปัจจุบันไปสู่จุดมุ่งหมายที่ต้องการจะไปถึงการวางแผนจึงเป็น ้ กระบวนการคิด วิเคราะห์ เพื่อพิจารณาวัตถุอุประสงค์ที่ต้องการ โดยการคาดคะเนปัญหาต่างๆที่อาจเกิดขึ้น และทำการพัฒนาหาวิธีแก้ไขเอาไว้ล่วงหน้า ทั้งนี้โยจะต้องมีการคิดพิจารณารายละเอียดถึงสิ่งที่จะต้องทำว่า ้ต้องทำอะไร เมื่อไร พร้อมกับการระบุผลสำเร็จต่างๆที่ต้องการจะนำกิจการไปสู่วัตถุประสงค์ตามที่ตั้งไว้

#### หน้าที่ในการวางแผน

้การทำงานในสำนักงานให้ได้ผลงานที่ดีจะต้องมีการวางแผนการล่วงหน้า โดยพิจารณาในสำนักงาน ในรายละเอียดต่างๆ ดังนี้

1. มีงานอะไรบ้างที่จะต้องทำ (what) ผู้บริหารสำนักงานจะกำหนดแผนงานล่วงหน้าในแต่ละสัปดาห์ หรือแต่ละวันโดยเขียนลงในรายการให้ครบถ้วนทุกงานที่จะต้องทำในรูปแบบระยะสั้น และระยะยาว งาน ระยะสั้นได้แก่งานในรอบสัปดาห์หรือแต่ละเดือน งานระยะยาวได้แก่งานที่จะทำในอนาคตหรือหลายเดือน หรือในรอบปี โดยการจัดทำ Gantt Chart หรือ Year plan เพื่อให้เห็นสาระสำคัญได้ อย่างชัดเจนในรูป ตาราง

2. วิธีการทำงานอย่างไร (How) หมายถึงวิถีทาง หรือวิธีการปฏิบัติงาน กระบวนการปฏิบัติงาน ้กระบวนการปฏิบัติ อุปกรณ์ที่ต้องใช้ บุคลากรที่จะต้องเข้ามารับผิดชอบงานนั้น และคุณสมบัติของ ผู้ปฏิบัติงาน ขอบเขตหน้าที่ของบุคลากรแต่ละคน โดยอาจใช้เครื่องใช้สำนักงานที่ทันสมัยด้วยเทคโนโลยี

.3. ทำงานเมื่อใด (When) หมายถึง จะเริ่มต้นทำงานในช่วงระยะเวลาใด งานใดจะต้องทำก่อน หาก ้มีงานที่จะต้องทำพร้อมกันหลายๆอย่าง ควรจัดความสำคัญก่อนหลัง กำหนดตารางเวลาการปฏิบัติงานใน ส่วนรายละเคียด กำหนดวันที่ หรือสัปดาห์ของแต่ละกิจกรรม ทั้งระยะสั้นและระยะยาวตามระยะเวลาการ ปฏิบัติ แสดงสายการประสานงานของหน่วยงานต่างๆ ให้ชัดเจน แสดงFlow of Work สายทางเดินของงาน ได้อย่างเหมาะสมถูกต้องสอดคล้องประสานกัน จัดทำตารางเวลาการปฏิบัติ

4. ทำงานที่ไหน (Where) หมายถึงสถานที่จะดำเนินการเป็นสถานที่ใด ภายในหน่วยงาน หรือ ิภายนคกหน่วยงาน จะต้องเตรียมสถานที่ใดให้เหมาะสม หรืองานบางอย่างต้องการรักษาความลับก็จะต้อง จัดหาสถานที่ที่เหมาะสมในการรักษาความลับนั้นได้

5. ศึกษาวิธีการทำงานให้ง่ายและรวดเร็ว หมายถึง การศึกษาหาเทคนิควิธีในการทำงานให้คล่องตัว มากขึ้นศึกษาวิธีการทำงานให้ง่ายขึ้นเช่นเทคนิค WIP (Work Improvement Program) โดยการวิเคราะห์ทุก ขั้นตอนของการปฏิบัติจัดทำผังการกระจายงาน (Work Distribution Chart) โดยการปรับปรุงงานการ ฝึกอบรมเพื่อพัฒนาในด้านทักษะความชำนาญในการทำงาน ในการทำงานที่เกี่ยวกับเทคนิค หรือใช้ เครื่องมือในการปฏิบัติที่ทันสมัย

## คู่มืองานในสำนักงาน (Work Manual)

ภายในองค์การสิ่งสำคัญบางประการ ก็คือผู้จัดการและบุคลากรต้องทราบว่าจะต้องทำงานอะไร ทำเมื่อไร ทำอย่างไร และใครเป็นคนทำ คู่มือสำนักงานจะช่วยตอบคำถามต่างๆ เหล่านี้ได้เป็นอย่างดี คู่มือสำนักงานถือเป็นมาตรฐานในการทำงาน ซึ่งเป็นเครื่องมือในการควบคุม โดยใช้เป็นหลักเกณฑ์ในการ ทำงานแต่ละประเภท

## ประโยชน์ของคู่มืองานสำนักงาน

คู่มืองานสำนักงานจะก่อให้เกิดผลประโยชน์ต่อไปนี้

1. ทำให้องค์การมีการพัฒนาอย่างมีเหตุผล เนื่องจากคู่มืองานในสำนักงานเป็นแนวทางให้บุคลากร ปฏิบัติงานอย่างมีหลักเกณฑ์และมีการพัฒนาการปฏิบัติงานให้ดีขึ้นเรื่อยๆ

2. ช่วยในการฝึกบุคลากรใหม่ คู่มืองานสำนักงานเป็นคำอธิบายที่เป็นลายลักษณ์อักษรจึงใช้เป็น คู่มือในการฝึกงานเมื่อเริ่มปฏิบัติงาน และยังให้ข้อมูลด้านต่างๆแก่บุคลากร เช่นจุดมุ่งหมาย ปรัชญา โครงสร้าง และวิธีการทำงานต่างๆ

3. ช่วยประหยัดเวลาสำหรับผู้บังคับบัญชาในการอธิบาย หรือตอบคำถามบุคลากรที่เกี่ยวกับ นโยบาย วัตถุประสงค์ วิธีปฏิบัติ และกระบวนการปฏิบัติงานขององค์การ

4. ทำให้เกิดความเชี่ยวชาญในการทำงาน เนื่องจากคู่มือการปฏิบัติงานสำนักงานเป็นแนว เดียวกัน เกิดความสอดคล้องกัน และเกิดความสม่ำเสมอ ทำให้เกิดความเชี่ยวชาญในการทำงาน

5. ทำให้ขวัญกำลังใจของบุคลากรดีขึ้น เนื่องจากคู่มือปฏิบัติงานจะสามารถลดข้อผิดพลาดในการ ทำงาน เพราะบุคลากรเข้าใจถึงลักษณะของงาน กระบวนการทำงาน ขั้นตอนการทำงาน ทำให้สามารถ สร้างความเชื่อมั่นให้แก่พนักงานและเป็นการบำรุงขวัญกำลังใจในการทำงาน

6. การทำคู่มือสำหรับงานใดงานหนึ่งเท่ากับว่าเป็นการกำหนดอำนาจหน้าที่และความรับผิดชอบ สำหรับงานนั้น ซึ่งจะมีผลทำให้บุคลากรทำงานอย่างมีประสิทธิภาพมากขึ้น

7. คู่มือการปฏิบัติงาน เป็นเครื่องมือในการควบคุม เนื่องจากขั้นตอนแรกของกระบวนการควบคุม คือการกำหนดมาตรฐานขึ้นมา เพื่อใช้มาตรฐานเป็นเกณฑ์ในการเปรียบเทียบกับผลการปฏิบัติงานที่ เกิดขึ้น คู่มือสำนักงานถือว่าเป็นมาตรฐานชนิดหนึ่ง ซึ่งเป็นเกณฑ์ในการทำงาน

8. ช่วยปรับปรุงการบริหารงานบุคลากรให้ดีขึ้น เนื่องจากคู่มือการปฏิบัติงานจะช่วยลดข้อขัดแย้งใน การปฏิบัติงานระหว่างบุคลากร เนื่องจากคู่มือการปฏิบัติงานจะกำหนดหน้าที่ความรับผิดชอบ ของบุคลากร นโยบาย วิธีปฏิบัติ กระบวนการปฏิบัติและการติดต่อสื่อสารไว้อย่างชัดเจน

9. ช่วยปรับปรุงประสิทธิภาพในการทำงาน เนื่องจากการมีคู่มือการปฏิบัติงานจะช่วยลดข้อผิดพลาด ในการทำงานเนื่องความไม่เข้าใจได้

10. ช่วยผู้บังคับบัญชาในการตรวจสอบการปฏิบัติงานและวิเคราะห์ความรับผิดชอบของบุคคลากร ให้เหมาะสม ผู้บังคับบัญชาสามารถตรวจสอบความรับผิดชอบของบุคลากรเป็นระยะๆ โดยยึดคู่มือการ ปฏิบัติงานเป็นหลัก พร้อมทั้งมีการแก้ไขปรับปรุงมือ การปฏิบัติให้เหมาะสมด้วย

11. ลดต้นทุนในการปฏิบัติงาน คู่มือการปฏิบัติงานที่เหมาะสมจะช่วยลดความซับซ้อนและแก้ไข ปัญหาการปฏิบัติต่างๆ ทำให้การปฏิบัติงานมีประสิทธิภาพสูงขึ้น เช่น ใช้เวลาน้อยลง ปริมาณงานสูงขึ้น

# รูปแบบของคู่มืองานสำนักงาน

ในองค์การขนาดใหญ่จะมีคู่มือการปฏิบัติงานมากมายสำหรับบุคลากรแต่ละฝ่าย แต่องค์การขนาด เล็กอาจรวมคู่มือการปฏิบัติงานหลายฝ่ายไว้ด้วยกันก็ได้ โดยทั่วไปคู่มือปฏิบัติงานมีดังนี้

1. คู่มือขององค์การ (Organization Manual ) คู่มือนี้ประกอบด้วย วัตถุประสงค์ ปรัชญาองค์การ หน้าที่ และความรับผิดชอบของฝ่ายต่างๆหน้าที่และความรับผิดชอบของผู้บริหารการติดต่อสื่อสาร การ ประสานงาน และสายบังคับบัญชาขององค์การ

2. คู่มือนโยบาย (Policy Manual) ประกอบด้วยรายละเอียดนโยบายของบริษัทละวัตถุประสงค์ ของหน่วยงานต่างๆ ขององค์การเช่นคู่มือคุณภาพ คู่มือนโยบายด้านการพัฒนาบุคคลกร คู่มือนโยบายด้าน การผลิต

3. คู่มือบุคลากร (Employee Manual) เป็นคู่มือการแสดงความสัมพันธ์ระหว่างบุคลากรกับ ลักษณะการจ้างงาน คู่มือขององค์การนั้นมีการนำไปใช้ในทางปฏิบัติอย่างกว้างขวาง โดยมีรายละเอียด เกี่ยวกับชั่วโมงการทำงาน เงินเดือน การเลื่อนตำแหน่ง การขึ้นเงินเดือน การพักร้อน การจ่าย โบนัส สวัสดิการและผลประโยชน์อื่นๆ ของบุคลากร

4. คู่มือการปฏิบัติงาน (Procedures Manual) คู่มือนี้จะแสดงลำดับขั้นตอนในการปฏิบัติงาน อย่างใดอย่างหนึ่ง โดยระบุว่าต้องทำงานอะไร ทำอย่างไร ทำเมื่อใด แผนกใดเป็นการปฏิบัติอย่างไร คู่มือนี้ จะใช้เป็นแนวทางในการปฏิบัติงานได้อย่างดียิ่ง เช่น คู่มือการให้บริการ คู่มือการจัดหาซื้อพัสดุ

5. คู่มือการปฏิบัติงานเฉพาะอย่าง (Specialty Manual) เป็นคู่มือการปฏิบัติงานเฉพาะอย่าง สำหรับบุคลากร คู่มือการปฏิบัติงานมีดังนี้

ี่ 5.1 คู่มือการจัดเก็บเอกสาร (Filing manual) และการบริหารเอกสาร (Record Management ) ระบบการจัดเก็บเอกสารที่เหมาะสมขององค์การ ลำดับขั้นตอนในการจัดเก็บเอกสาร ข้อควรปฏิบัติที่จำเป็น สำหรับการจัดเก็บเอกสารให้ปลอดภัย ระยะเวลาในการจัดเก็บเอกสารแต่ละชนิด การจัดเก็บเอกสารด้วย เครื่องมือต่างๆ วิธีปฏิบัติเกี่ยวกับการให้ยืมและการทำลายเอกสาร

5.2 คู่มืออนุมัติสินเชื่อ (Loan officers Handbook )คู่มือนี้จำเป็นสำหรับงานธนาคารหรือบริษัท เงินทุนประกอบด้วยนโยบายและลำดับขั้นตอนในการให้ยืม การปฏิบัติเกี่ยวกับเอกสารให้สินเชื่อ การ ตรวจสอบสินเชื่อ กฎหมายที่เกี่ยวข้องกับการให้สินเชื่อ

5.3 คู่มือสำหรับเลขานุการ (Secretary s หรือ Desk Manual) ประกอบด้วยหลักการเขียน การส่ง จดหมาย การนัดประชุม มารยาทในการรับโทรศัพท์ วิธีการจัดเก็บ เอกสารและงานอื่นๆ ของเลขานุการ

5.4 คู่มือการเขียนจดหมายโต้ตอบ (Correspondence Manual) ประกอบด้วยการกำหนด มาตรฐานการติดต่อสื่อสารด้านลายลักษณ์อักษร หลักการเขียนจดหมายและไวยากรณ์ แบบฟอร์มและ วรรคตอนจดหมาย โครงสร้างและลำนวนจดหมายที่เหมาะสม ความสะอาดและประณีตการโต้ตอบหนังสือ ภายในบริษัท และหลักการเขียนรายงาน

5.5 คู่มือสำหรับพนักงานขาย (Salesman s Guide) ประกอบด้วยการกำหนดคุณสมบัติของลูกค้า ในอนาคต วิธีการแสวงหาลูกค้า การเตรียมการก่อนเข้าพบลูกค้า วิธีการนำเสนอขาย และวิธีการสรุปการ ขาย การชำระเงินตามเงื่อนไขต่างๆ เป็นต้น

คู่มือเหล่านี้มีความสำคัญและจำเป็นสำหรับพนักงานในการปฏิบัติงาน คือเป็นส่วนหนึ่งของการวาง แผนการทำงานไว้ในคู่มือต่างๆ องค์การอาจจัดหาคู่มือได้หลายชนิดตามต้องการ

#### การวางแผนงานของ<mark>สำ</mark>นักงาน

การจำแนกการวางแผนสำหรับสำนักงานสามารถจำแนกได้ดังนี้

1. **แผนกระยะสั้น** (Short- Term Plans ) ใช้กับการทำงานในสำนักงานที่เป็นชั่วคราว งานเฉพาะกิจ หรือ งานด่วน เพราะการปฏิบัติงานช่วงสั้นๆ ที่กำหนดเวลาไม่เกิน 1 เดือน อาจมีการเตรียมการในด้านอุปกรณ์ เครื่องมือเครื่องใช้ บุคลากร ฯลฯ งานสำหรับการวางแผนระยะสั้นอาจเป็นงานที่มีความสำคัญมากก็ได้ เช่น งานเฉพาะกิจที่มีความสำคัญ แต่ไม่ใช่งานที่จะต้องปฏิบัติ และสอดคล้องกับทรัพยากรที่มีอยู่ โดยไม่ทำให้งาน ประจำเกิดความเสียหาย

2. **แผนระยะยาว** (Long-Term Plans ) หมายถึงแผนที่กำหนดขึ้นเพื่อใช้สำหรับงานหลานชนิดใน เวลาเดียวกัน เช่นในรอบปีมีงานอะไรบ้างที่จะต้องทำ และใช้ซ้ำกันเช่นนี้เป็นระยะเวลายาวนานต่อเนื่อง ตลอดไปใช้กับงานที่เป็นงานปฏิบัติจะต้องปฏิบัติเช่นเดียวกันนี้ทุกปี สำนักงานควรมีการเตรียมการล่วงหน้า สำหรับอนาคตเพราะทราบอยู่แล้วว่าในแต่ละปีจะต้องมีงานอะไรบ้างที่จะต้องทำและจะต้องทำในช่วงใดโดย การกำหนดเป็น Year Planning จะทำให้ทราบล่วงหน้าถึงงานที่มีในแต่ละปี จะช่วยให้วางแผนการใช้ ทรัพยากรได้อย่างถูกต้อง

3. **แผนดำเนินงาน** หรือแผนปฏิบัติการ (Operational Plans) หมายถึง วิธีการเพื่อทำงานบรรลุ ตามเป้าหมายที่กำหนดไว้ สำหรับการทำงานประจำ (Routine) สามารถนำไปปฏิบัติให้ปรากฏผลงานได้ . อย่างแท้จริง โดยอาศัยทรัพยากรที่ได้จัดสรรไว้สำหรับงานนั้น ประเภทการวางแผนใน<mark>ลำนักงาน</mark>

ประเภทของการวางแผนในสำนักงาน หมายถึง การเตรียมพร้อมในการทำงานไว้ล่วงหน้าเพื่อให้เกิด ้ความสะดวก รวดเร็ว และคล่องตัวในขณะปฏิบัติ เป็นการคิดวิเคราะห์ล่วงหน้าเกี่ยวกับงานแต่ละชนิดซึ่งมี ้ลักษณะไม่เหมือนกัน หรือแตกต่างกัน คล้ายคลึงกันบ้าง ลักษณะของการวางแผนงานในสำนักงานได้แก่

- การวางแผนการทำงานในระยะสั้น สำหรับโครงการเฉพาะกิจ เช่นโครงการสัมมนา

- การวางแผนการทำงานในระยะยาว สำหรับกิจกรรมหลักที่สำคัญๆ และต้องทำสม่ำเสมอ
- การวางแผนกำลังคนหรือบุคลากร สำหรับอนาคต เพื่อรองรับปริมาณงานที่เพิ่มขึ้น
- การวางแผนการใช้วัสดุอุปกรณ์เครื่องมือเครื่องใช้ต่างๆ เช่นการจัดหาเครื่องใช้สำนักงาน
- การวางแผนจัดหาสถานที่ที่เหมาะสม เช่นการต่อเติมขยับขยายสำนักงานที่ทันสมัย
- การวางแผนปรับปรุงระบบวิธีปฏิบัติและกระบวนการปฏิบัติ
- การวางแผนศึกษาหาวิธีการทำงานให้ง่ายขึ้น
- การวางแผนกำหนดรูปแบบการทำงานเพื่อให้เป็นมาตรฐาน
- การวางแผนกำหนดแบบฟอร์มที่ใช้ทำเป็นประจำ
- การวางแผนการจัดการประชุม
- การวางแผนจัดเก็บเอกสาร การบริหารเอกสาร
- การวางแผนการรับ ส่งเคกสาร
- การวางแผนการใช้งบประมาณสำหรับงานในสำนักงาน
- การวางแผนการควบคุมคุณภาพสำนักงาน มาตรฐานด้านบริการ
- การวางแผนการประชาสัมพันธ์
- การวางแผนจัดซื้อพัสดุ การควบคุมพัสดุในสำนักงาน

#### ความสำคัญของการวางแผนใน

้การวางแผนที่ดีย่คมเปรียบเสมือนการกระทำได้ลำเร็จไปแล้วครึ่งหนึ่ง ดังนั้นถ้าไม่มีการวางแผน ึการทำงาน งานก็สำเร็จได้อยาก หรืออาจเบี่ยงเบนไปจากความต้องการตามวัตถุประสงค์ที่กำหนดไว้ ์<br>ความสำคัญของการวางแผนมีดังนี้

1.ช่วยให้สามารถกำหนดหน่วยงานและบุคลากรที่จะรับผิดชอบงานแต่ละชนิดได้ ช่วยให้สามารถ จัดสรรอัตรากำลัง ความสามารถของบุคลากร จัดสรรทรัพยากรที่มีอยู่ให้นำมาใช้ได้อย่างเกิดประโยชน์สูงสุด

2. ช่วยให้กิจการสามารถกำหนดนโยบายได้ชัดเจนยิ่งขึ้น เพื่อให้การดำเนินงานของแต่ละหน่วยงาน เป็นไปในทางทิศเดียวกัน มุ่งสู่ผลสำเร็จตามเป้าหมายเดียวกัน

3. ช่วยให้สามารถระบุเป้าหมายหรือผลสำเร็จที่จะเกิดขึ้นได้จากการวางแผนที่ดีจะทำให้ทราบว่างาน จะสำเร็จในรูปแบบใด ในระยะเวลาใด ได้ผลตามต้องการหรือไม่ มีอุปสรรคใด เพื่อจะได้แก้ไขได้ก่อนการ ดำเนินการจะสิ้นสุดลง

4. ช่วยให้ทราบขั้นตอนของการทำงานว่า งานใดจะต้องทำก่อนหลัง เพื่อจัดลำดับความสำคัญของ งานได้อย่างถูกต้อง

ึการวางแผนที่ดี คือ การคิดวิเคราะห์ล่วงหน้าถึงอนาคต ผลลัพธ์ที่ต้องการให้เกิดขึ้นระยะเวลาของ ความสำเร็จ การใช้ทรัพยากรให้เกิดประโยชน์สูงสุด ช่วยให้ทราบการดำเนินงานคาดคะเนอุปสรรที่เกิดขึ้น ้ พร้อมทั้งหาทางแก้ไขได้ล่วงหน้าผ้บริหารสำนักงานจึงควรมีการคิดวิเคราะห์ วางแผนการทำงานไว้ล่วงหน้า เสมอ

#### ี ลักษณะของการวางแผนงานในสำนักงาน ควรมีลักษณะ ดังนี้

1. มีความยืดหยุ่น ( Flexible) แผนที่ดี ควรจะมีการยืนหยุ่น สามารถปรับเปลี่ยนได้ตามความ เหมาะสมของสถานการณ์ และปรับเปลี่ยนได้ตามการดำเนินงานของฝ่ายอื่นๆ ที่เกี่ยวข้องในขณะนั้น

2. มีความถูกต้อง ( Correct) หมายถึงมีการวางแผนอย่างรอบคอบ คำนึงถึงความสำคัญของการ ดำเนินงานของฝ่ายต่างๆเพื่อให้บรรลเป้าหมายเดียวกัน

3. มีความชัดเจน ( Clear) หมายถึงลักษณะของแผนมีความชัดเจน เฉพาะเจาะจงเข้าใจง่ายไม่ สลับซับซ้อน มีกำหนดเวลาชัดเจน และ กำหนดวิธีกระบวนการปฦิบัติไว้อย่างชัดเจนชี้แจงให้พนักงานทราบ เพื่อป้องกันมิให้เกิดความสลับซับซ้อนในการปฏิบัติ การจัดทำแผนให้มีความชัดเจนควรจัดทำเป็นรูปแบบที่ มีลักษณะเป็นรูปธรรมและเป็นทางการให้ทุกฝ่ายได้ทราบเพื่อการเตรียมการปฏิบัติล่วงหน้าความชัดเจนของ แผนควรมีการระบุให้ชัดเจนว่ามีงานอะไรบ้าง บุคคลผู้มีหน้าที่รับผิดชอบ สถานที่ปฏิบัติงานช่วงเวลาของการ ปฏิบัติงาน อุปกรณ์เครื่องมือเครื่องใช้ที่ต้องการ กำหนดเวลาเสร็จ

4. มีความสอดคล้อง (Consistency) การวางแผนปฏิบัติงานในสำนักงาน ควรจัดทำให้สอดคล้อง ้กับการดำเนินงานชองฝ่ายอื่นๆที่เกี่ยวข้อง และสอดคล้องกับการทำงานของบุคคลอื่นเพราะเมื่อวางแผน งานแล้ว ในทางปฏิบัติจริงงานบางชนิดจะต้องปฏิบัติร่วมกับฝ่ายอื่นๆ ไม่สามารถทำงานให้สำเร็จลุล่วงโดย ลำพังได้ จึงต้องคำนึงถึงบุคคลอื่น หน่วยงานอื่นๆ หรือบุคลากรที่เกี่ยวข้องด้วย

5. ลำดับการทำงานก่อนหลัง (Consequence) กาวางแผนเป็นงานที่จะต้องกระทำอย่างต่อเนื่อง ตลอดปี โดยวางแผนรายสัปดาห์ รายเดือน และแผนประจำปี ตลอดถึงต่อเนื่องในปีต่อไป

## การวิเคราะห์ระบบงานในสำนักงาน

การวิเคราะห์ระบบเป็นงานขั้นแรกในการวางแผนสำนักงาน เพราะช่วยให้การดำเนินงานเป็นไป ้อย่างมีลำดับขั้นตอน กระบวนการปฏิบัติที่ถูกต้องหาแนวทางในการปรับปรุงแก้ไขให้การปฏิบัติงานเป็นไป ้อย่างมีประสิทธิภาพช่วยให้เกิดการประหยัดการใช้ทรัพยากร พนักงานทุกคนทำงานในปริมาณที่สมดุลกับ ้ ปริมาณงานที่ต้องทำ วัสดุอุปกรณ์บางชนิดสามารถใช้ร่วมกันได้ เกิดการประสานงานที่ดีในแต่ละขั้นตอน ควบคุมตรวจสอบได้ง่ายหาเกิดกรณีผิดพลาดเสียหายเกิดขึ้นก็ทราบว่าเกิดความผิดพลาดจากจุดใด การวิเคราะห์ระบบมีสิ่งที่ต้องพิจารณารายละเคียดดังต่อไปนี้

1. วิธีปฏิบัติ (Method) หมายถึง การดำเนินงานชนิดใดชนิดหนึ่ง เช่นวิธีปฏิบัติเมื่อลูกค้ามาถึง หรือติดต่อมา วิธีเรียงเอกสารวิธีพิมพ์เอกสาร วิธีการเขียนบันทึกวิธีการกระทำต่อเอกสารที่ลูกค้ามายื่นให้ เหล่านี้เป็นการปฏิบัติงานเฉพาะด้าน หรือเทคนิคของแต่ละคน แต่ควรเป็นวิธีปฏิบัติที่ถูกต้อง รวดเร็ว และ ถูกหลักการเคลื่อนไหว ( Movement) ของผู้ปฏิบัติงานที่ใช้ อุปกรณ์และเทคโนโลยีที่ใช้ในการปฏิบัติ

2. กระบวนการปฏิบัติ (Procedure) หมายถึง ลำดับขั้นก่อนหลังของงาน ตั้งแต่เริ่มต้น จน ้สิ้นสุด กระบวนการปฏิบัติมีความแตกต่างจากวิธีปฏิบัติตรงที่ กระบวนการปฏิบัติเป็นภาพรวมที่แสดงถึง ขั้นตอนทั้งหมดตั้งแต่เริ่มต้นจนกระทั่งสิ้นสุด ทำให้ทราบว่าจะต้องทำอะไรก่อนแล้วตามด้วยอะไรแสดงถึง ลำดับขั้นตอนก่อนหลังของงาน

่ 3. ระบบ (Systems) หมายถึง กระบวนการปฏิบัติงานหลายๆ อย่างที่เกี่ยวข้องกันทั้งระบบโดยมี จุดมุ่งหมายร่วมกันให้บรรลุวัตถุประสงค์ขององค์การ เช่น ศูนย์บริการจำหน่ายและซ่อมรถยนต์ มีระบบการ ทำงานเกี่ยวข้องกับฝ่ายต่างๆ เช่น ฝ่ายขาย ฝ่ายช่าง ฝ่ายอะไหล่ ฝ่ายการเงิน ฝ่ายบริการ ลูกค้า ฝ่าย ้ต่างๆ เหล่านี้ เมื่อมีลูกค้ามาใช้บริการทั้งหมดจะทำงานตามกระบวนการและวิธีปฏิบัติของแต่ละฝ่าย ซึ่งผล ิจากกระทำงาน ของทุฝ่ายเราเรียกระบบ ระบบที่ดีจะต้องไม่ทำให้เกิดการเสียเวลาหรือไม่คล่องตัว

้ กระบวนการปฏิบัติของฝ่ายหนึ่งอาจจะมีวิธีเริ่มต้นละสิ้นสุดไม่เหมือนกัน วิธีปฏิบัติของพนักงานแต่ ละคนอาจแตกต่างกัน แต่ขึ้นอยู่กับความข้านาญของแต่ละคน ดังรั้นหน่วยงานจะดีหรือไม่ดีจึงขึ้นอยู่กับ เท้าเกาะเรา

การวิเคราะห์ระบบ (System Analysis) หมายถึง การตรวจสอบโดยละเอียดในกระบวนการ ปฏิบัติ และวิธีปฏิบัติงานแต่ละชนิด เพื่อนำไปสู่การแก้ไขข้อบกพร่อง หรือเพื่อปรับปรุงให้ดีขึ้นกว่าเดิมที่ เป็นอยู่หาวิธีทำงานให้ง่ายขึ้น และปรับปรุงงาน

## ขั้นตอนในการวิเคราะห์ระบบ ประกอบด้วยการพิจารณาสิ่งต่อไปนี้

1. การกำหนดวัตถุอุประสงค์ หมายถึง การพิจารณาว่าวัตถุอุประสงค์ของหน่วยงานคืออะไร เช่น ้การผลิตสินค้า การขายสินค้า การให้บริการ วัตถุประสงค์เหล่านี้ ทำได้อย่างไรจึงจะดีที่สุด ค้นหาแนวทาง ที่จะให้บรรลุวัตถุประสงค์ที่กำหนดไว้เพื่อให้ลูกค้าได้รับความสะดวกและความพึงพอใจมากที่สุด

่ 2. การกำหนดหน้าที่ความรับผิดชอบของบุคคลากรและพนักงานแต่ละคน เพื่อให้พนักงานมีความ ชัดเจนในหน้าที่ที่ได้รับหมอบหมาย รวมทั้งมีความรับผิดชอบต่องานที่ทำ การทำงานไม่เกิดความซับซ้อน กันหลายคน ไม่เกิดการเกี่ยงงานกันทำ งานทุกชนิดมีผู้รับผิดชอบชัดเจน

3. การรวบรวมข้อมูลต่างๆ ที่ช่วยให้ทราบแนวทางความเป็นไปได้ในการทำงาน ทิศทางการ ้ทำงาน เพื่อค้นหาวิธีที่ดีที่สุดเหมาะสมที่สุดอย่างสอดคล้องกับทรัพยากรที่มีอยู่ เช่น จำนวนคน เครื่องมือ เครื่องใช้ วัสดุอุปกรณ์และเวลาที่ใช้ในการทำงาน

4.การวิเคราะห์จัดระบบวางแผน จากการเก็บรวบรวมข้อมูลสามารถนำมาวิเคราะห์จัดระบบวางแผน ได้โดยการตกบคำถามต่อไปนี้

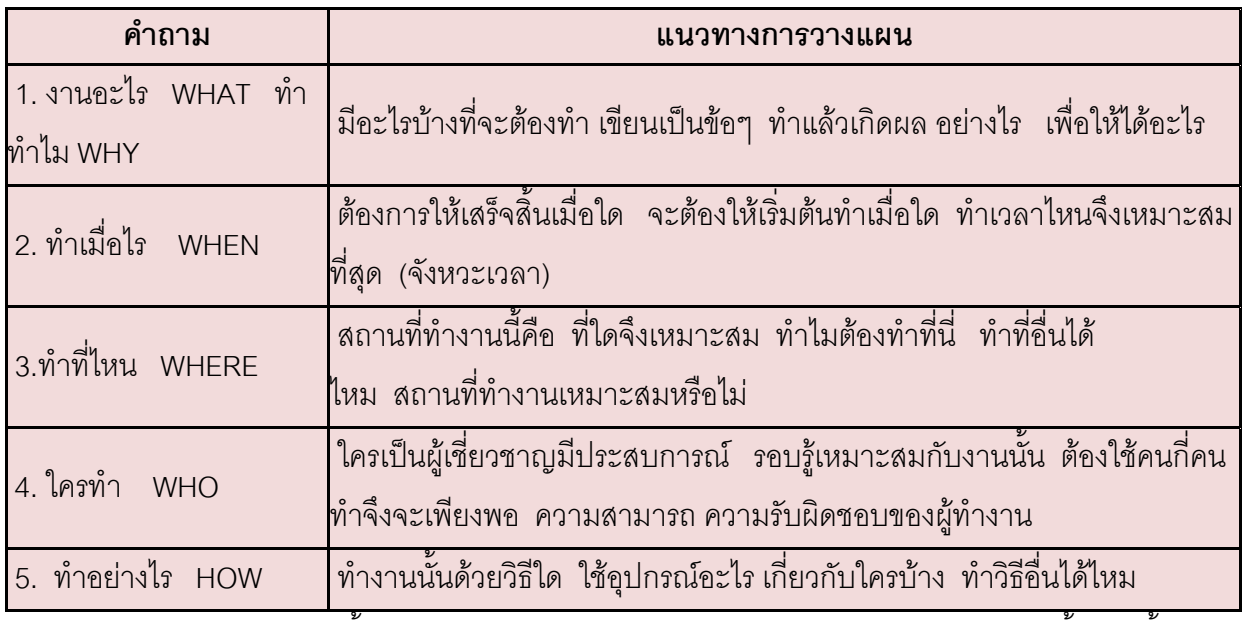

้การตอบคำถามเหล่านี้ จะเป็นประโยชน์ในการทำให้มองเห็นภาพกิจกรรมได้ชัดเจนขึ้นจากนั้นจึง ้พิจารณาในรายละเคียดเพื่อวางแผนการทำงานต่อไป

จุดประสงค์ของการวิเคราะห์จัดระบบและปรับปรุงงานโดยการตอบคำถามข้างต้นนำไปสู่การ ดำเนินการในขั้นต่อไป

5. การดำเนินการปฏิบัติตามแนวทางที่ได้วิเคราะห์ให้เกิดความเหมาะสม ทั้งในด้านพนักงานผู้ปฏิบัติ วิธีปฏิบัติ ระบบงาน อุปกรณ์เครื่องมือเครื่องใช้ งบประมาณที่มีอยู่ โดยพิจารณาต่อไปนี้

- กำจัดงานบางส่วนที่ไม่มีประโยชน์ออกไป (Eliminate)

- รวมงานที่เกี่ยวข้องกัน ซับซ้อนกันเข้าเป็นงานเดียวกัน ( Combine)

- จัดลำดับขั้นตอนของงาน ลดระยะทาง เดินสายทางเดินของงานให้สั้นลง ( Rearrange)

- ปรับปรุงรายละเอียดในแต่ละขั้นตอน ฝึกอบรมพนักงานให้มีทักษะเพิ่มมากขึ้น (Simplify)

6. ประเมินผลการทำงาน คือ การควบคุมการตรวจสอบผลการทำงานทุกระยะว่าเป็นไปตาม วัตถุประสงค์หรือไม่ โดยการสังเกตขณะทำงานหรือประเมินผลการปฏิบัติงาน การรับฟังข้อมูลสะท้อนกลับ (Feedback) จากผู้มาใช้บริการ เพื่อหาแนวทางปรับปรุงแก้ไขให้ดีขึ้น

ิการวางแผนในสำนักงานเป็นหน้าที่สำคัญประการแรกของการบริหาร จัดการในสำนักงานผู้บริหาร ้ควรคำนึงถึงการวางแผนการทำงานไว้ล่วงหน้า เพื่อให้งานสำนักงานคล่องตัว ไม่ติดขัดล่าช้าหรือพิจารณา ้ ปัญหาคุปสรรคที่อาจเกิดขึ้น การจัดทำคู่มืองานสำนักงาน นับเป็นเอกสารที่ใช้ในการทำงานของพนักงาน ให้เป็นไปในรูปแบบเดียวกัน